# **МИНИСТЕРСТВО НАУКИ И ВЫСШЕГО ОБРАЗОВАНИЯ РОССИЙСКОЙ ФЕДЕРАЦИИ**

## **Федеральное государственное бюджетное образовательное учреждение высшего образования**

«ТОМСКИЙ ГОСУДАРСТВЕННЫЙ УНИВЕРСИТЕТ СИСТЕМ УПРАВЛЕНИЯ И РАДИОЭЛЕКТРОНИКИ» (ТУСУР)

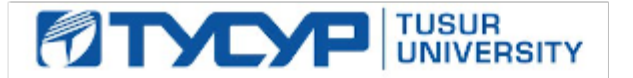

УТВЕРЖДАЮ

Ректор

Документ подписан электронной подписью Сертификат: a1119608-cdff-4455-b54e-5235117c185c<br>Владелец: Сенченко Павел Васильевич Действителен: с 17.09.2019 по 16.09.2024

#### РАБОЧАЯ ПРОГРАММА ДИСЦИПЛИНЫ

## **ТЕХНОЛОГИИ ПРОГРАММИРОВАНИЯ**

Уровень образования: **высшее образование - магистратура** Направление подготовки / специальность: **11.04.04 Электроника и наноэлектроника** Направленность (профиль) / специализация: **Электронные приборы и устройства сбора, обработки и отображения информации** Форма обучения: **очная** Факультет: **Факультет электронной техники (ФЭТ)** Кафедра: **Кафедра промышленной электроники (ПрЭ)** Курс: **1, 2** Семестр: **2, 3** Учебный план набора 2022 года

#### Объем дисциплины и виды учебной деятельности

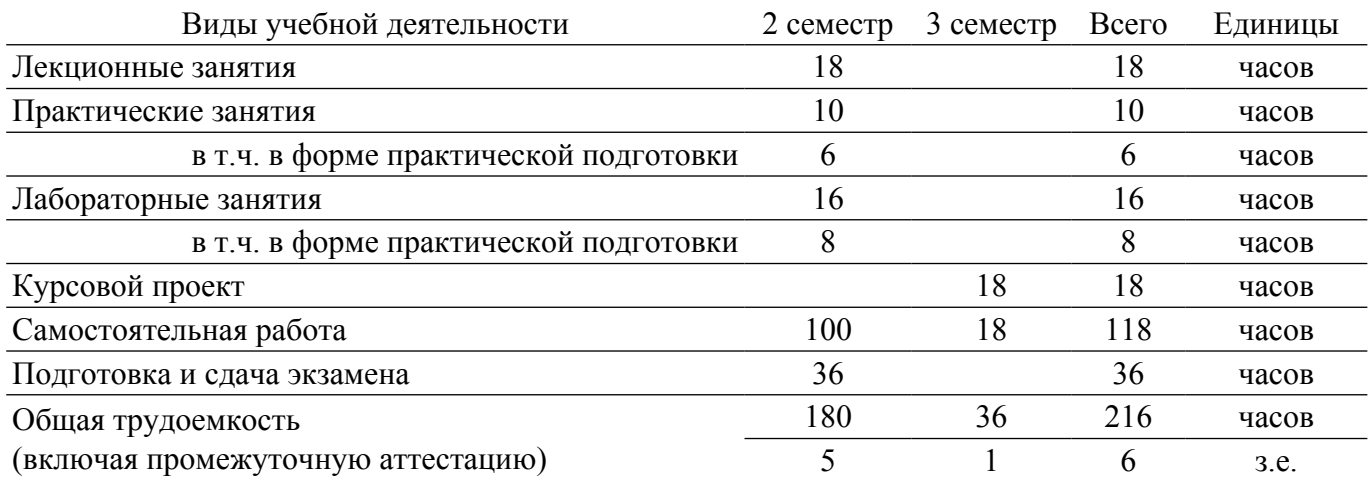

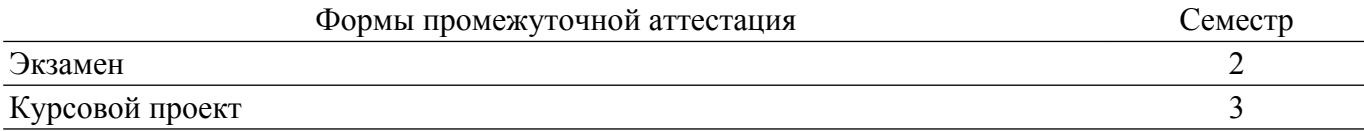

#### **1. Общие положения**

#### **1.1. Цели дисциплины**

1. Выработать у обучающихся знания, умения и навыки по реализации сложных, многосоставных проектов в области создания программного обеспечения различного уровня. Привить обучающимся компетенции командной работы над проектом, оформления конструкторской документации и защиты выработанной интеллектуальной собственности.

#### **1.2. Задачи дисциплины**

1. Выработать у обучающихся знания, умения и навыки квалифицированного управления проектами в области создания программного обеспечения различного уровня для систем и устройств электроники и наноэлектроники.

2. Привить обучающимся компетенции командной работы над проектом, навыки распределения задач, целей и контрольных показателей. Выработать у них понимание общей задачи, индивидуальной роли и взаимной ответственности в проекте.

3. Дать обучающимся знания о оформления технической документации в соответствии со стандартами, техническими условиями и другими нормативными документами. Познакомить их с принципами защиты выработанной интеллектуальной собственности в области программного обеспечения.

4. Передать обучающимся знания, умения и навыки поиска, хранения, обработки, анализа и представления информации, а также методы и средства обеспечения информационной безопасности.

5. Привить студентам навыки построения физических, математических и алгоритмических моделей приборов, схем, устройств и установок электроники и наноэлектроники, а также программных средств различного функционального назначения.

#### **2. Место дисциплины в структуре ОПОП**

Блок дисциплин: Б1. Дисциплины (модули).

Часть блока дисциплин: Часть, формируемая участниками образовательных отношений.

Модуль дисциплин: Модуль профессиональной подготовки (major).

Индекс дисциплины: Б1.В.01.04.

Реализуется с применением электронного обучения, дистанционных образовательных технологий.

#### **3. Перечень планируемых результатов обучения по дисциплине, соотнесенных с индикаторами достижения компетенций**

Процесс изучения дисциплины направлен на формирование следующих компетенций в соответствии с ФГОС ВО и основной образовательной программой (таблица 3.1):

Таблица 3.1 – Компетенции и индикаторы их достижения Компетенция Индикаторы достижения компетенции Планируемые результаты обучения по дисциплине **Универсальные компетенции** - - - **Общепрофессиональные компетенции** - - - **Профессиональные компетенции**

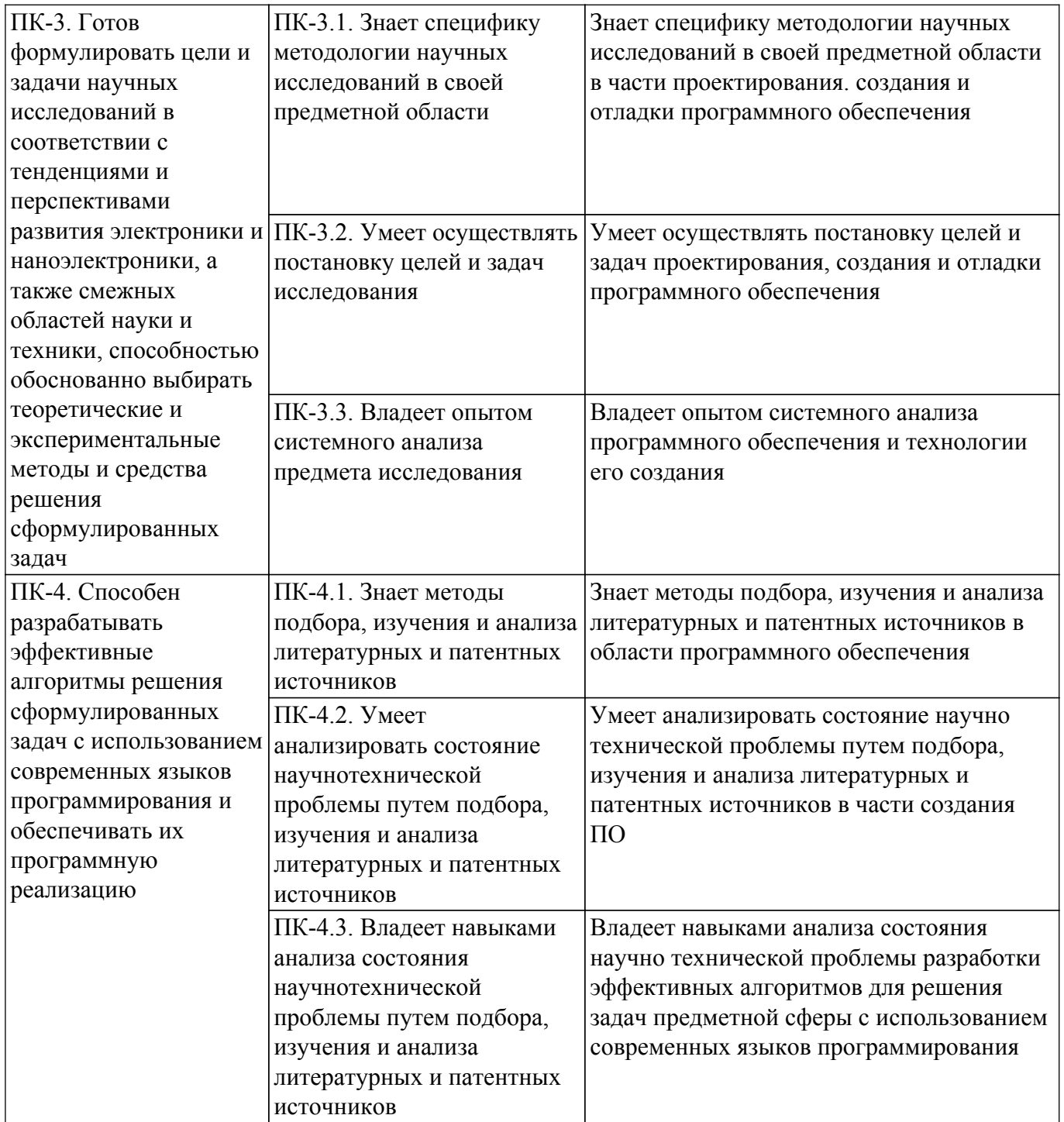

#### **4. Объем дисциплины в зачетных единицах с указанием количества академических часов, выделенных на контактную работу обучающихся с преподавателем и на самостоятельную работу обучающихся**

Общая трудоемкость дисциплины составляет 6 зачетных единиц, 216 академических часов. Распределение трудоемкости дисциплины по видам учебной деятельности представлено в таблице 4.1.

Таблица 4.1 – Трудоемкость дисциплины по видам учебной деятельности

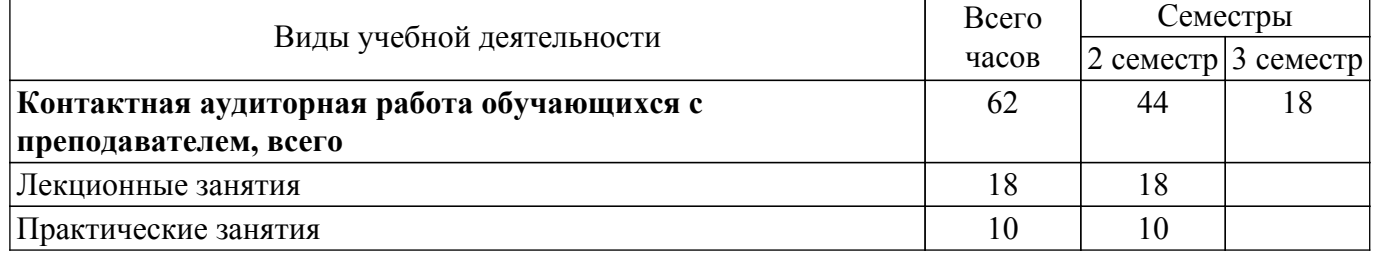

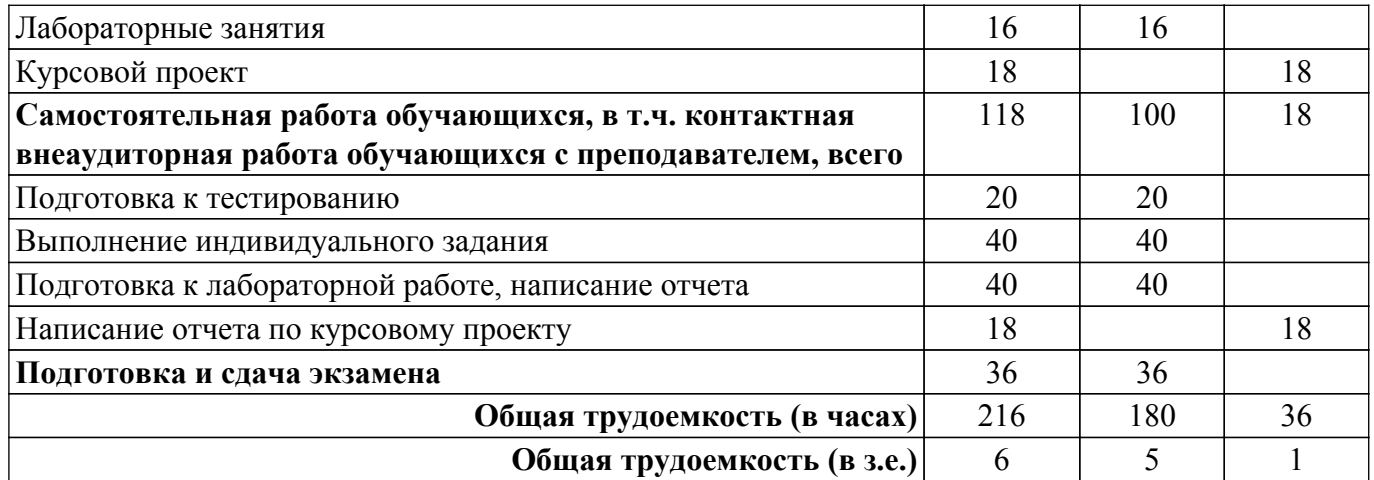

### **5. Структура и содержание дисциплины**

## **5.1. Разделы (темы) дисциплины и виды учебной деятельности**

Структура дисциплины по разделам (темам) и видам учебной деятельности приведена в таблице 5.1.

Таблица 5.1 – Разделы (темы) дисциплины и виды учебной деятельности

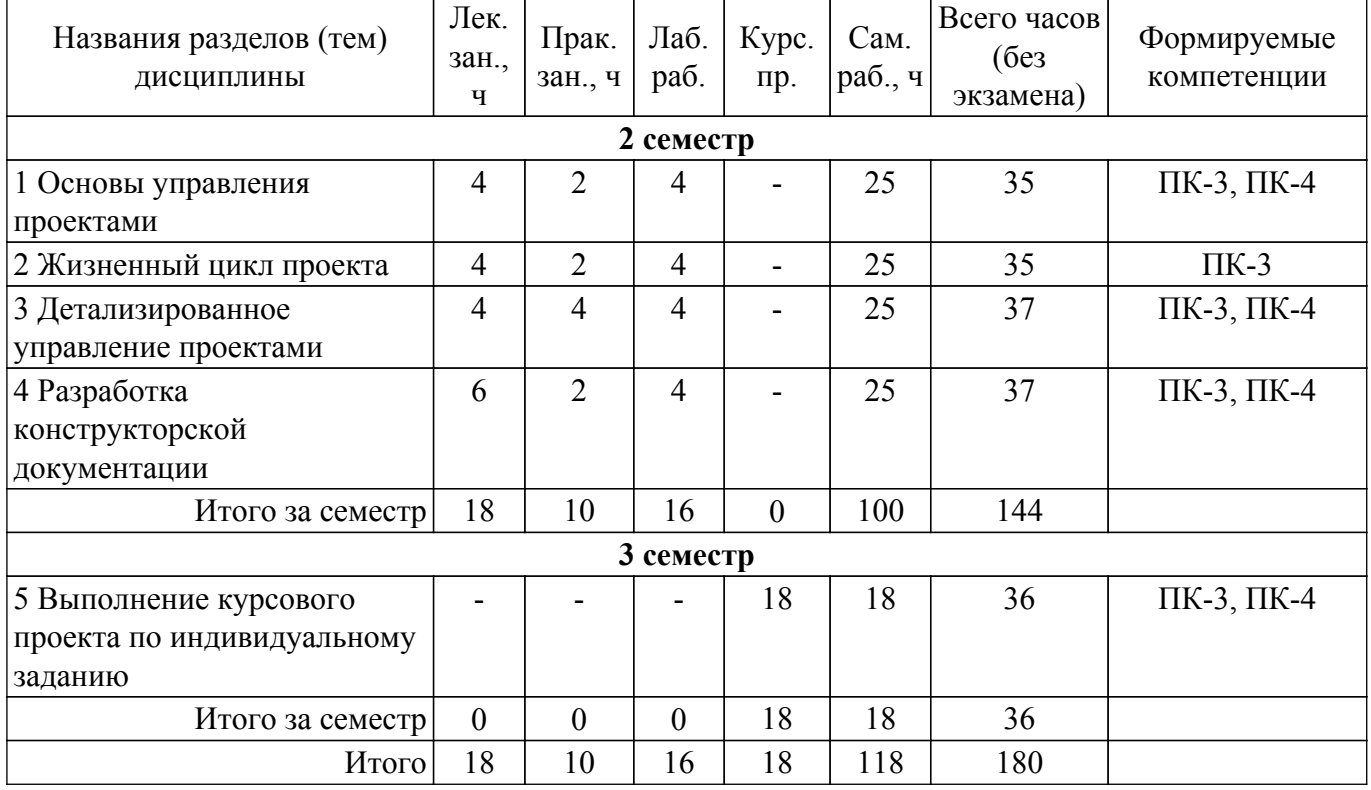

#### **5.2. Содержание разделов (тем) дисциплины**

Содержание разделов (тем) дисциплины (в т.ч. по лекциям) приведено в таблице 5.2. Таблица 5.2 – Содержание разделов (тем) дисциплины (в т.ч. по лекциям)

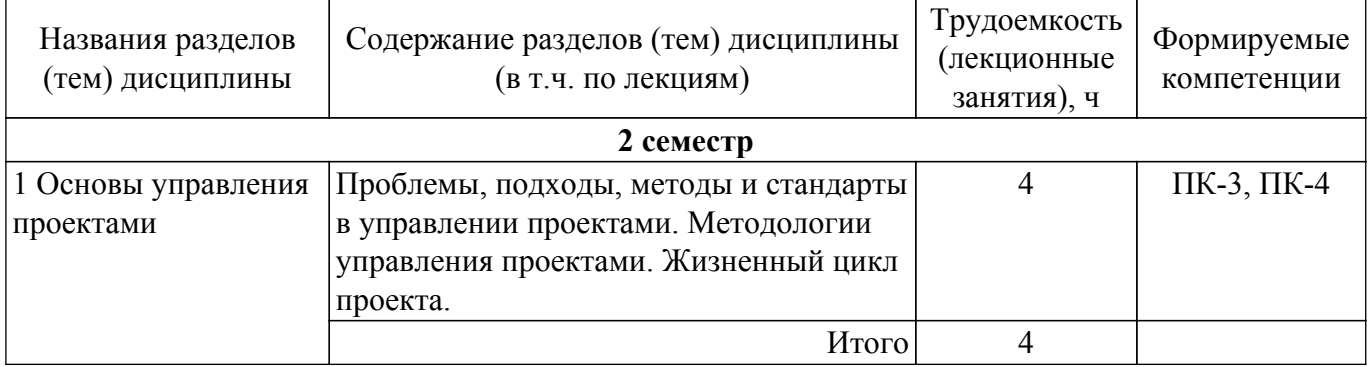

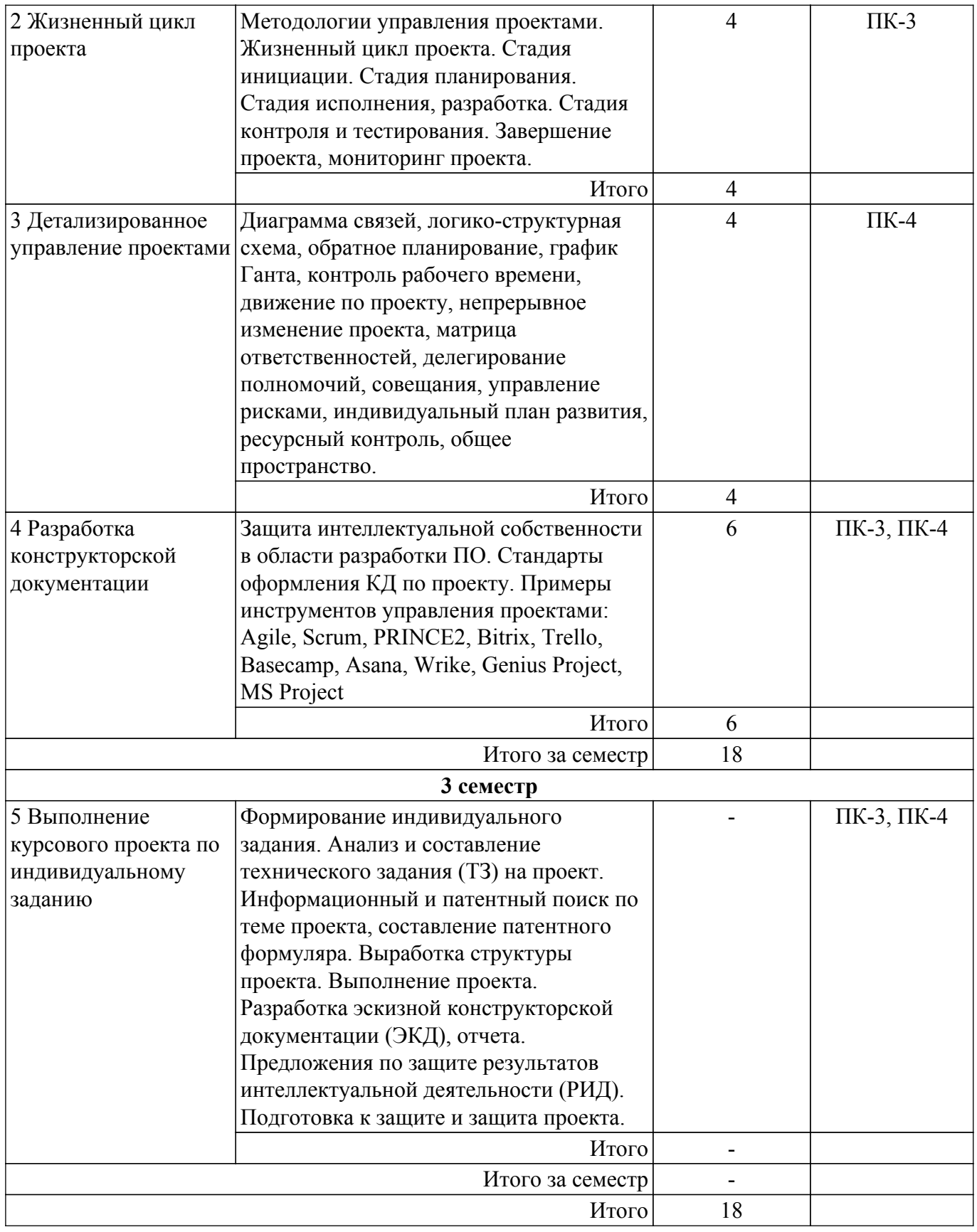

# **5.3. Практические занятия (семинары)**

Наименование практических занятий (семинаров) приведено в таблице 5.3.

Таблица 5.3 – Наименование практических занятий (семинаров)

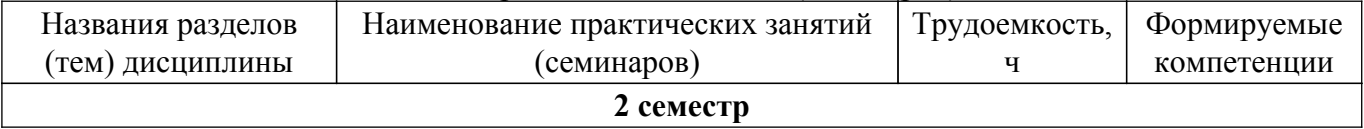

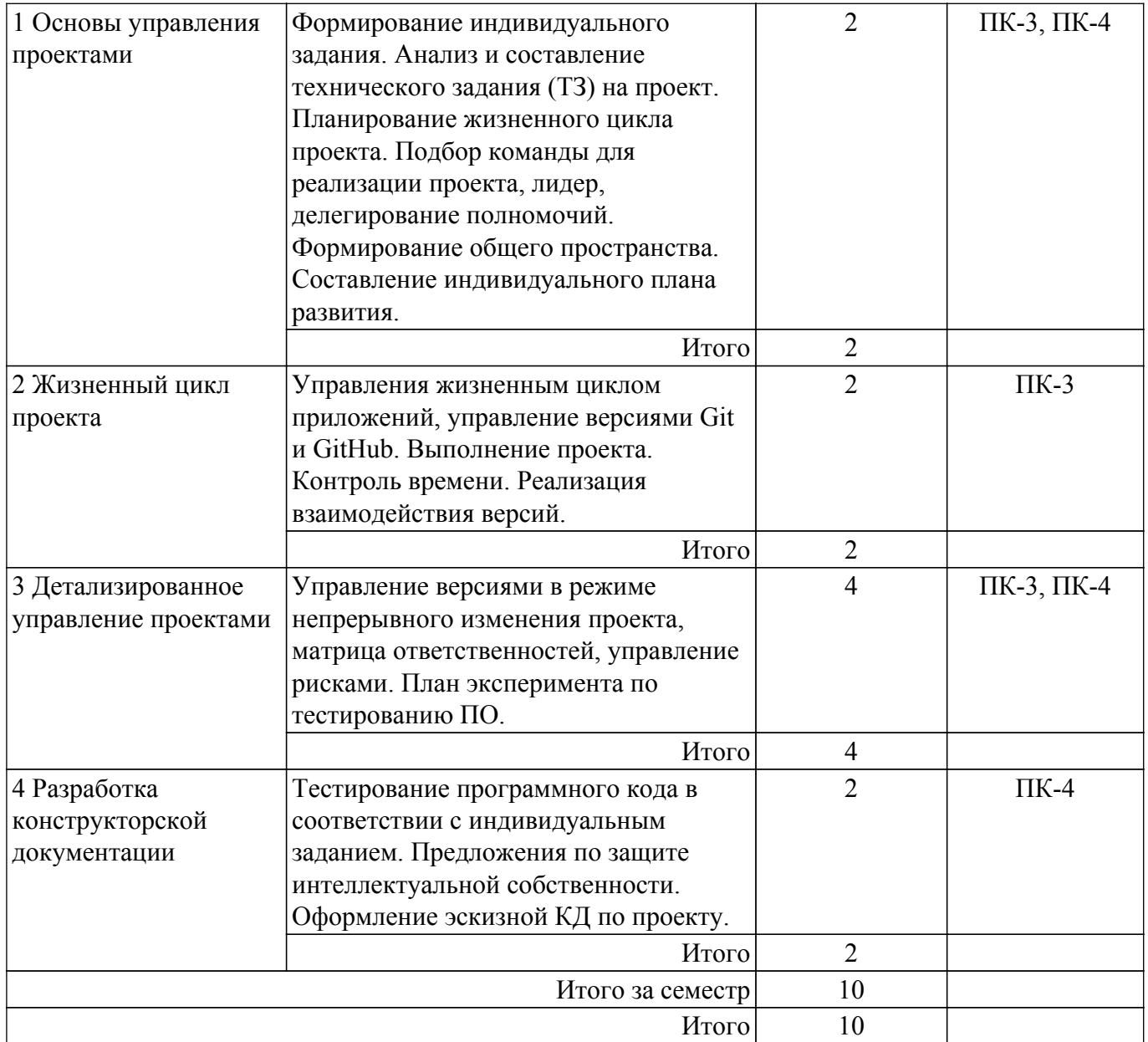

## **5.4. Лабораторные занятия**

Наименование лабораторных работ приведено в таблице 5.4. Таблица 5.4 – Наименование лабораторных работ

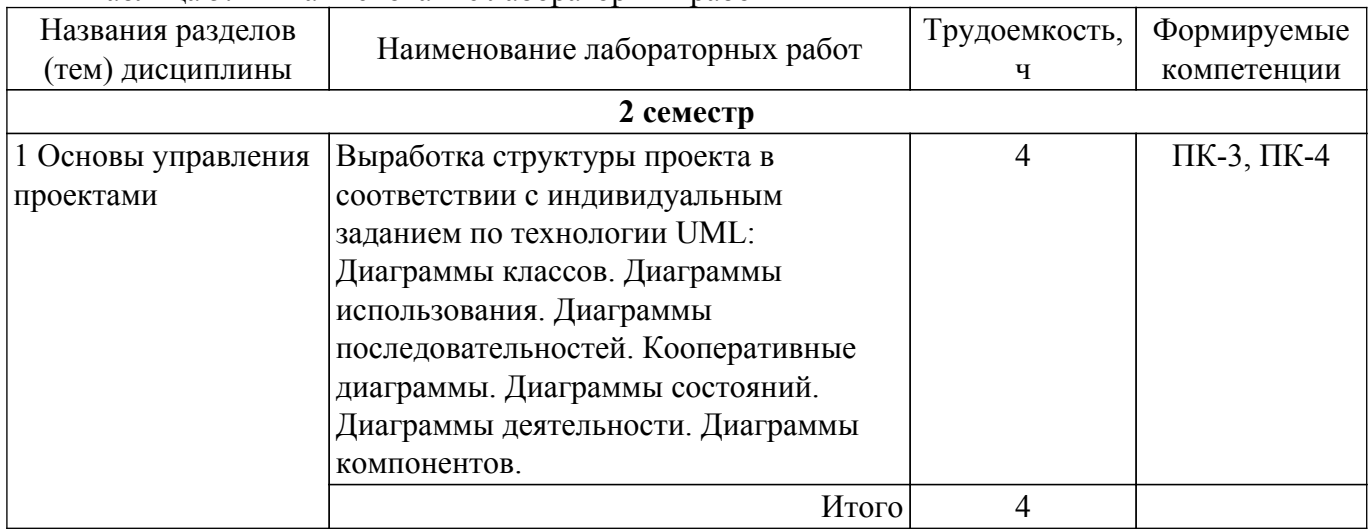

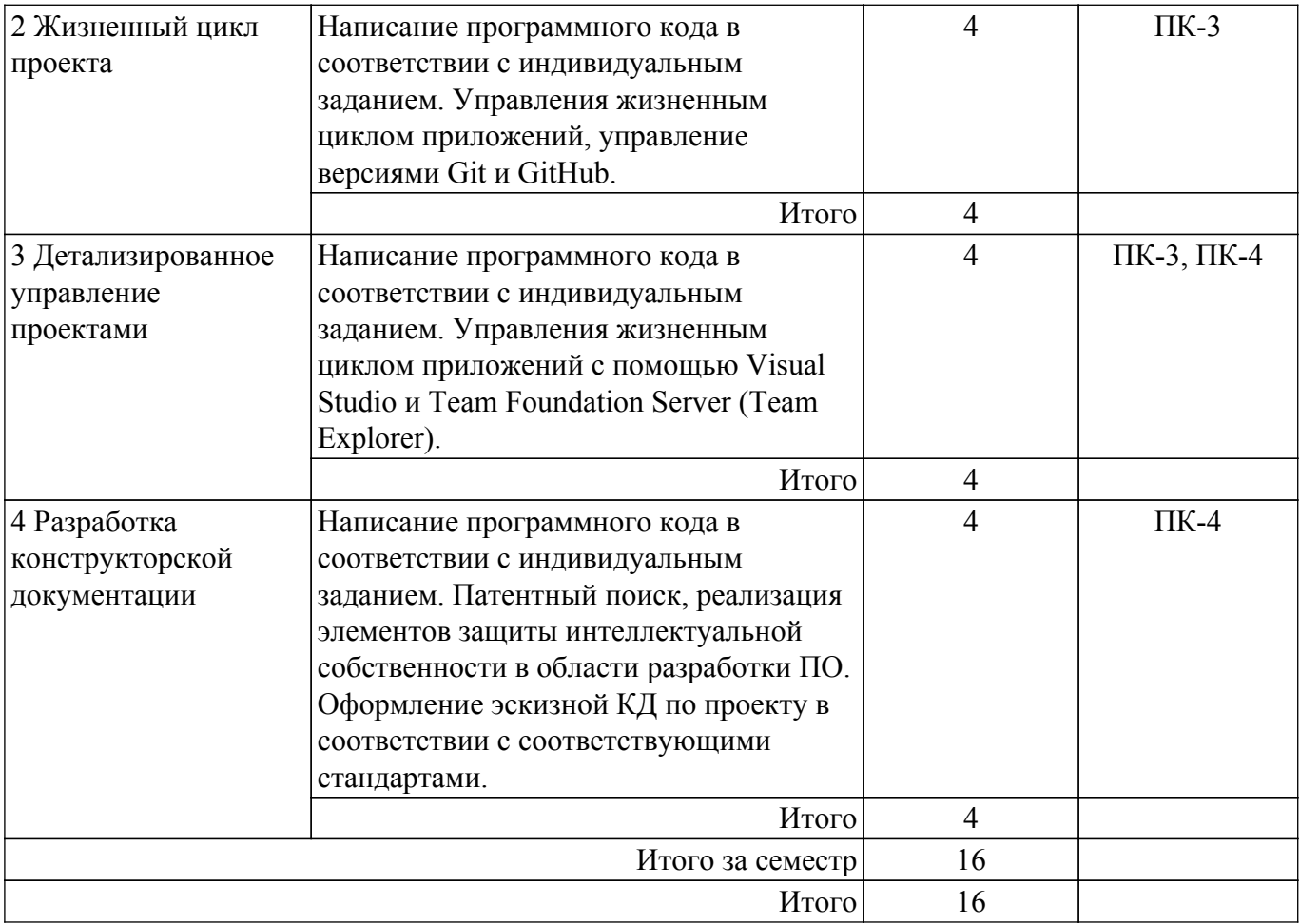

## **5.5. Курсовой проект**

Содержание, трудоемкость контактной аудиторной работы и формируемые компетенции в рамках выполнения курсового проекта представлены в таблице 5.5.

Таблица 5.5 – Содержание контактной аудиторной работы и ее трудоемкость

| Содержание контактной аудиторной работы                                                                                        | Трудоемкость, ч | Формируемые           |
|----------------------------------------------------------------------------------------------------|-----------------|-----------------------|
|                                                                                                    |                 | компетенции           |
| 3 семестр                                                                                                    |                 |                       |
| Формирование индивидуального задания.                                                                                          | $\overline{2}$  | $\Pi K-3$ , $\Pi K-4$ |
| Анализ и составление технического задания (ТЗ) на                                                                              | $\overline{2}$  | $\Pi K-3$ , $\Pi K-4$ |
| проект.                                                                                                    |                 |                       |
| Информационный и патентный поиск по теме проекта,<br>составление патентного формуляра.                                         | $\overline{2}$  | $\Pi K-3$             |
| Анализ достоинств и недостатков аналогов. Выработка<br>структуры проекта.                                                      | $\overline{2}$  | $\Pi K-3$             |
| Выполнение проекта. Написание программного кода,<br>контроль версий. Временной и ресурсный контроль.<br>Взаимодействие версий. | 4               | $\Pi K-3$ , $\Pi K-4$ |
| Разработка эскизной конструкторской документации<br>(ЭКД), отчета.                                                             | $\overline{2}$  | $\Pi K-4$             |
| Предложения по защите результатов интеллектуальной<br>деятельности (РИД).                                                      | $\overline{2}$  | $\Pi K-4$             |
| Подготовка к защите и защита проекта.                                                                                          | $\overline{2}$  | $\Pi K-3$ , $\Pi K-4$ |
| Итого за семестр                                                                                                    | 18              |                       |
| Итого                                                                                                    | 18              |                       |

Примерная тематика курсовых проектов:

1. Задача: Спроектировать информационную систему агентства недвижимости. Области деятельности: покупка, продажа, сдача в аренду объектов недвижимости. Заключение договоров с участниками правовых отношений. Работа с физическими и юридическими лицами. Собственник может иметь несколько объектов. Правовое отношение может включать нескольких акторов.

Требования к ПО: Не менее 10 сущностей. Иерархия классов должна иметь не менее 3 уровней. Должны быть проиллюстрированы все типы связей. Управление версиями осуществить наиболее подходящим способом. Отчет составить в соответствии с требованиями, предъявляемыми к КД на ПО.

Требования к процессу реализации ИС: создать команду, построить диаграмму связей, логико-структурную схему, произвести обратное планирование, построить график Ганта, осуществлять контроль рабочего времени при движении по проекту при его непрерывном изменении, построить матрицу ответственностей, составить для каждого участника индивидуальный план развития, осуществлять ресурсный и рисковый контроль, организовать общее пространство.

2. Задача: Спроектировать информационную систему ресурсодобывающего предприятия. Организация добывает и продает некоторый ресурс (Р). Предусмотреть учет оборудования, энергии и материалов, необходимых для функционирования. Предусмотреть работу с кадрами. Разработать подсистему хранения и продаж добываемого ресурса. Разработать систему финансовых операций. Предусмотреть заключение договоров с участниками правовых отношений - физическими и юридическими лицами.

Требования к ПО: Не менее 10 сущностей. Иерархия классов должна иметь не менее 3 уровней. Должны быть проиллюстрированы все типы связей. Управление версиями осуществить наиболее подходящим способом. Отчет составить в соответствии с требованиями, предъявляемыми к КД на ПО.

Требования к процессу реализации ИС: создать команду, построить диаграмму связей, логико-структурную схему, произвести обратное планирование, построить график Ганта, осуществлять контроль рабочего времени при движении по проекту при его непрерывном изменении, построить матрицу ответственностей, составить для каждого участника индивидуальный план развития, осуществлять ресурсный и рисковый контроль, организовать общее пространство.

3. Задача: Спроектировать информационную систему медицинского учреждения (поликлиники). Организовать работу регистратуры (пациент, обращение, прием врача, диагноз, назначение, больничный лист и т.д.). Организовать учет материальных объектов поликлиники. Предусмотреть стационарную и амбулаторную формы лечения. Предусмотреть учет лекарственных препаратов на складе. Больным, находящимся в стационаре предоставляется питание. Предусмотреть работу с кадрами (администрация, врачи, медперсонал, обслуживающий персонал).

Требования к ПО: Не менее 10 сущностей. Иерархия классов должна иметь не менее 3 уровней. Должны быть проиллюстрированы все типы связей. Управление версиями осуществить наиболее подходящим способом. Отчет составить в соответствии с требованиями, предъявляемыми к КД на ПО.

Требования к процессу реализации ИС: создать команду, построить диаграмму связей, логико-структурную схему, произвести обратное планирование, построить график Ганта, осуществлять контроль рабочего времени при движении по проекту при его непрерывном изменении, построить матрицу ответственностей, составить для каждого участника индивидуальный план развития, осуществлять ресурсный и рисковый контроль, организовать общее пространство.

4. Задача: Спроектировать информационную систему туристического предприятия. Туроператор предоставляет возможность своим клиентам осуществить туристическую или деловую поездку в различные города России и мира. Разработать ИС, хранящую информацию о турах, бронировании мест в гостиницах, сроках тура и т.п. Создать подсистему транспортных задач: информация о транспорте, рейсах, билетах, пассажирах, багаже и т.п. Предусмотреть подсистему финансовых операций: договор с клиентом, оплата, страхование, уплата налогов и т.д. Предусмотреть работу с кадрами (администрация, менеджеры туров). Создать базу клиентов.

Требования к ПО: Не менее 10 сущностей. Иерархия классов должна иметь не менее 3 уровней. Должны быть проиллюстрированы все типы связей. Управление версиями осуществить наиболее подходящим способом. Отчет составить в соответствии с требованиями, предъявляемыми к КД на ПО.

Требования к процессу реализации ИС: создать команду, построить диаграмму связей, логико-структурную схему, произвести обратное планирование, построить график Ганта, осуществлять контроль рабочего времени при движении по проекту при его непрерывном изменении, построить матрицу ответственностей, составить для каждого участника индивидуальный план развития, осуществлять ресурсный и рисковый контроль, организовать общее пространство.

5. Задача: Спроектировать информационную систему авиакомпании. Разработать информационную подсистему парка самолетов (тип, вместимость, исправность, готовность), рейсов (города, аэропорты, даты) и пассажиров (пассажир, билет, багаж, оплата, бронирование). Предусмотреть подсистему финансовых операций: договор с клиентом, оплата, страхование, уплата налогов и т.д. Предусмотреть работу с кадрами (администрация, сотрудники, пилоты, борт-проводники, экипаж, инженеры, диспетчеры и т.п.).

Требования к ПО: Не менее 10 сущностей. Иерархия классов должна иметь не менее 3 уровней. Должны быть проиллюстрированы все типы связей. Управление версиями осуществить наиболее подходящим способом. Отчет составить в соответствии с требованиями, предъявляемыми к КД на ПО.

Требования к процессу реализации ИС: создать команду, построить диаграмму связей, логико-структурную схему, произвести обратное планирование, построить график Ганта, осуществлять контроль рабочего времени при движении по проекту при его непрерывном изменении, построить матрицу ответственностей, составить для каждого участника индивидуальный план развития, осуществлять ресурсный и рисковый контроль, организовать общее пространство.

### **5.6. Самостоятельная работа**

Виды самостоятельной работы, трудоемкость и формируемые компетенции представлены в таблице 5.6.

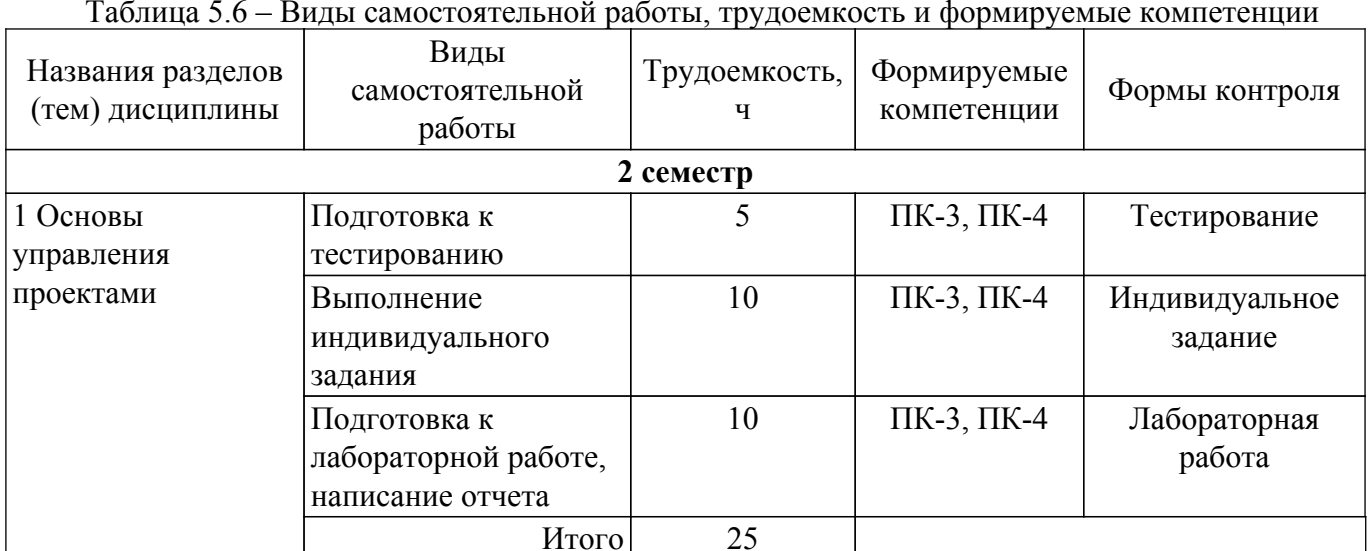

Таблица 5.6 – Виды самостоятельной работы, трудоемкость и формируемые компетенции

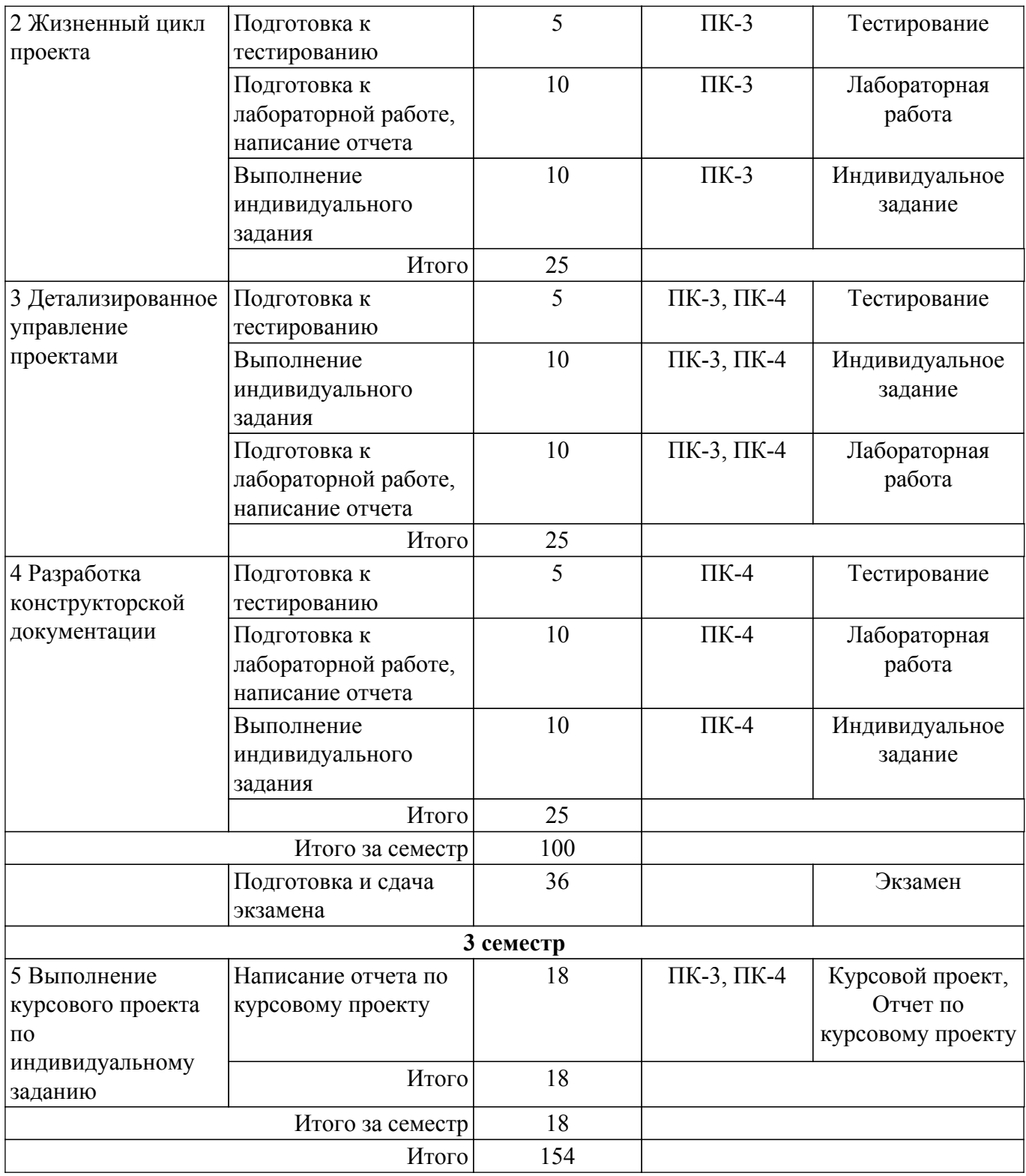

### **5.7. Соответствие компетенций, формируемых при изучении дисциплины, и видов учебной деятельности**

Соответствие компетенций, формируемых при изучении дисциплины, и видов учебной деятельности представлено в таблице 5.7.

Таблица 5.7 – Соответствие компетенций, формируемых при изучении дисциплины, и видов занятий

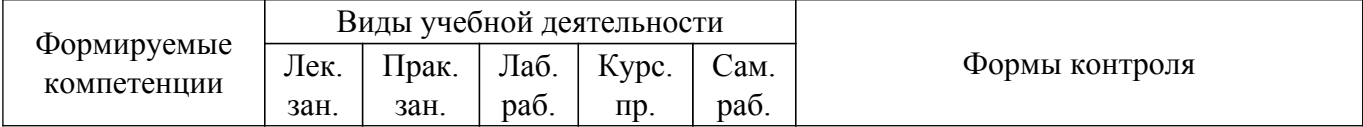

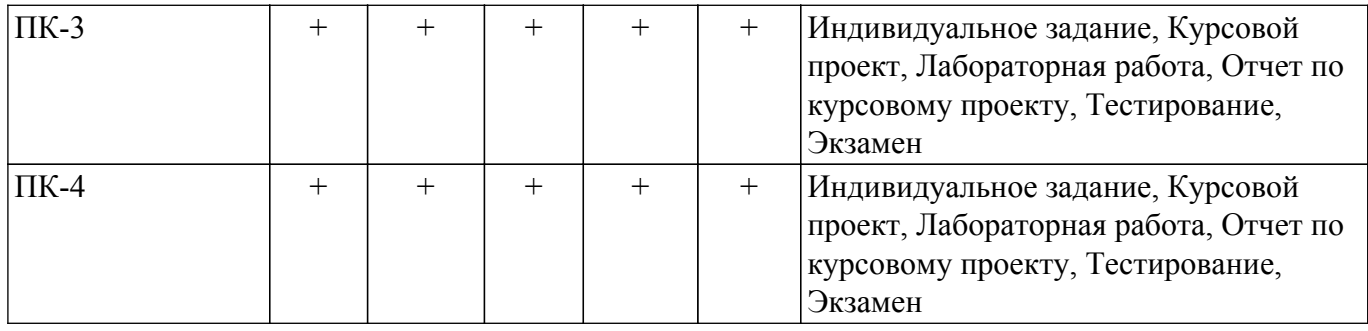

## **6. Рейтинговая система для оценки успеваемости обучающихся**

### **6.1. Балльные оценки для форм контроля**

Балльные оценки для форм контроля представлены в таблице 6.1. Таблица 6.1 – Балльные оценки

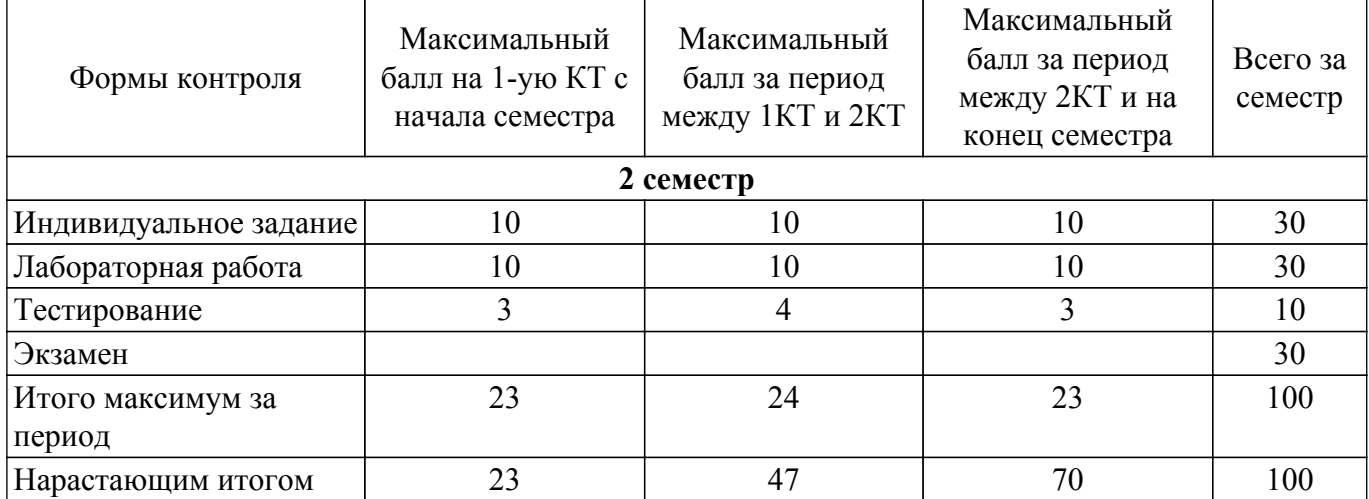

Балльные оценки для курсового проекта представлены в таблице 6.1.1.

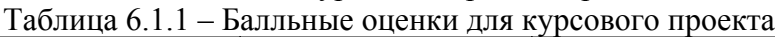

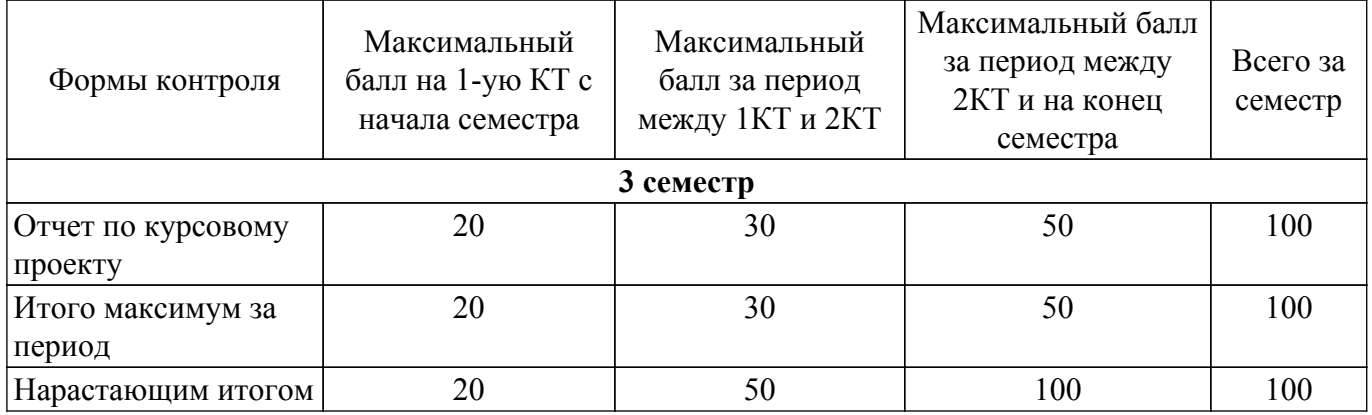

## **6.2. Пересчет баллов в оценки за текущий контроль**

Пересчет баллов в оценки за текущий контроль представлен в таблице 6.2. Таблица 6.2 – Пересчет баллов в оценки за текущий контроль

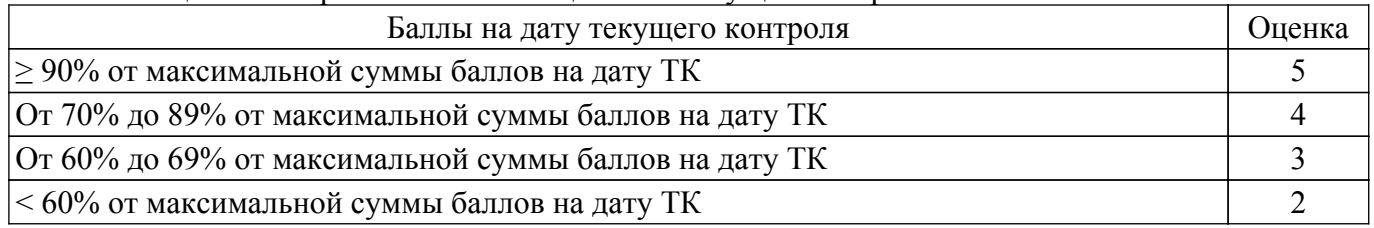

## **6.3. Пересчет суммы баллов в традиционную и международную оценку**

Пересчет суммы баллов в традиционную и международную оценку представлен в таблице

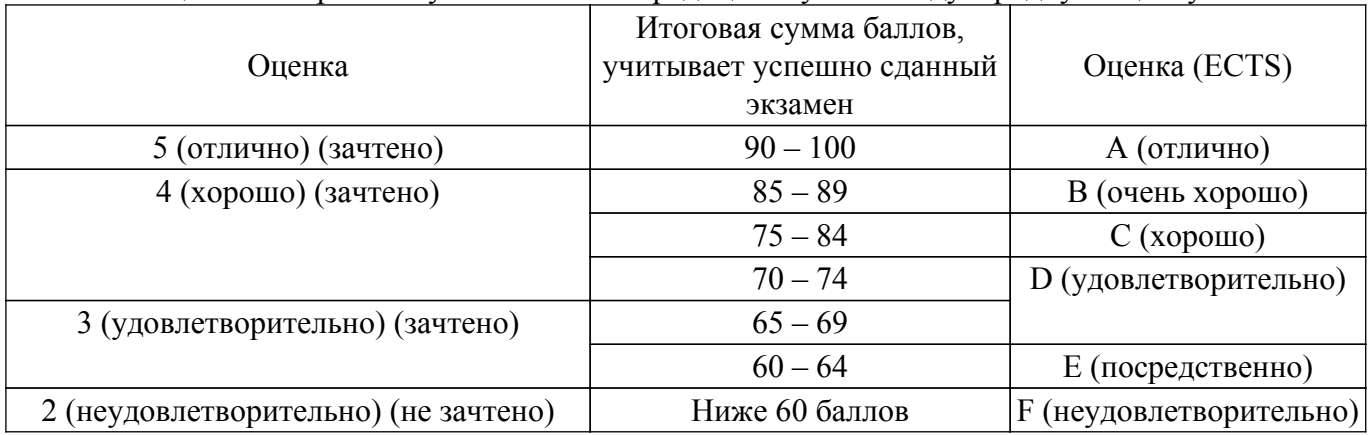

#### Таблица 6.3 – Пересчет суммы баллов в традиционную и международную оценку

### **7. Учебно-методическое и информационное обеспечение дисциплины**

#### **7.1. Основная литература**

1. Кручинин, В. В. Технологии программирования : учебное пособие / В. В. Кручинин. — Москва : ТУСУР, 2013. — 271 с. — Текст : электронный // Лань : электронно-библиотечная система [Электронный ресурс]: — Режим доступа: [https://e.lanbook.com/book/110371.](https://e.lanbook.com/book/110371)

2. Калентьев, А. А. Новые технологии в программировании : учебное пособие / А. А. Калентьев. — Москва : ТУСУР, 2014. — 176 с. — ISBN 978-5-4332-0185-9. — Текст : электронный // Лань : электронно-библиотечная система [Электронный ресурс]: — Режим доступа:<https://e.lanbook.com/book/110361>.

#### **7.2. Дополнительная литература**

1. Теория языков программирования и методы трансляции: Учебное пособие / В. В. Романенко, В. Т. Калайда - 2019. 264 с. [Электронный ресурс]: — Режим доступа: [https://edu.tusur.ru/publications/9043.](https://edu.tusur.ru/publications/9043)

2. Основы разработки коммерческого программного обеспечения: Учебное пособие / Н. В. Зариковская - 2018. 68 с. [Электронный ресурс]: — Режим доступа: [https://edu.tusur.ru/publications/8231.](https://edu.tusur.ru/publications/8231)

3. Технология программирования CUDA : учебное пособие / Д. Н. Тумаков, Д. Е. Чикрин, А. А. Егорчев, С. В. Голоусов. — Казань : КФУ, 2017. — 112 с. — ISBN 978-5-00019-913-8. — Текст : электронный // Лань : электронно-библиотечная система [Электронный ресурс]: — Режим доступа:<https://e.lanbook.com/book/130543>.

#### **7.3. Учебно-методические пособия**

#### **7.3.1. Обязательные учебно-методические пособия**

1. Новые технологии в программировании: Методические указания к лабораторным работам / Д. В. Гарайс, А. Е. Горяинов, А. А. Калентьев - 2015. 79 с. [Электронный ресурс]: — Режим доступа:<https://edu.tusur.ru/publications/5795>.

#### **7.3.2. Учебно-методические пособия для лиц с ограниченными возможностями здоровья и инвалидов**

Учебно-методические материалы для самостоятельной и аудиторной работы обучающихся из числа лиц с ограниченными возможностями здоровья и инвалидов предоставляются в формах, адаптированных к ограничениям их здоровья и восприятия информации.

## **Для лиц с нарушениями зрения:**

– в форме электронного документа;

– в печатной форме увеличенным шрифтом.

## **Для лиц с нарушениями слуха:**

- в форме электронного документа;
- в печатной форме.

6.3.

#### **Для лиц с нарушениями опорно-двигательного аппарата:**

– в форме электронного документа;

– в печатной форме.

#### **7.4. Современные профессиональные базы данных и информационные справочные системы**

1. При изучении дисциплины рекомендуется обращаться к современным базам данных, информационно-справочным и поисковым системам, к которым у ТУСУРа открыт доступ: <https://lib.tusur.ru/ru/resursy/bazy-dannyh>.

2. При проведении патентных исследований использовать бесплатный канал сайта ФГУ ФИПС:

[http://www1.fips.ru/wps/wcm/connect/content\\_ru/ru](http://www1.fips.ru/wps/wcm/connect/content_ru/ru).

#### **8. Материально-техническое и программное обеспечение дисциплины**

#### **8.1. Материально-техническое и программное обеспечение для лекционных занятий**

Для проведения занятий лекционного типа, групповых и индивидуальных консультаций, текущего контроля и промежуточной аттестации используется учебная аудитория с достаточным количеством посадочных мест для учебной группы, оборудованная доской и стандартной учебной мебелью. Имеются мультимедийное оборудование и учебно-наглядные пособия, обеспечивающие тематические иллюстрации по лекционным разделам дисциплины.

#### **8.2. Материально-техническое и программное обеспечение для практических занятий**

Вычислительная лаборатория / Компьютерный класс: учебная аудитория для проведения занятий практического типа, учебная аудитория для проведения занятий лабораторного типа, учебная аудитория для проведения занятий семинарского типа, помещение для курсового проектирования (выполнения курсовых работ); 634034, Томская область, г. Томск, Вершинина улица, д. 74, 301б ауд.

Описание имеющегося оборудования:

- Компьютер Intel(R) Core (TM)2 CPU (16 шт.);
- Интерактивная доска «Smart-board» DViT (1 шт.);
- Мультимедийный проектор NEC (1 шт.);
- Комплект специализированной учебной мебели;
- Рабочее место преподавателя.
- Программное обеспечение:
- 7-Zip;
- Far Manager;
- Google Chrome;
- LibreOffice;
- Microsoft Visio 2010;
- Mozilla Firefox;
- STDU viewer 1.6.375;
- Virtual PC 2007;
- VirtualBox;
- Visual Studio;
- Windows XP Pro;

#### **8.3. Материально-техническое и программное обеспечение для лабораторных работ**

Вычислительная лаборатория / Компьютерный класс: учебная аудитория для проведения занятий практического типа, учебная аудитория для проведения занятий лабораторного типа, учебная аудитория для проведения занятий семинарского типа, помещение для курсового проектирования (выполнения курсовых работ); 634034, Томская область, г. Томск, Вершинина улица, д. 74, 301б ауд.

Описание имеющегося оборудования:

- Компьютер Intel(R) Core (TM)2 CPU (16 шт.);
- Интерактивная доска «Smart-board» DViT (1 шт.);
- Мультимедийный проектор NEC (1 шт.);
- Комплект специализированной учебной мебели;
- Рабочее место преподавателя.

Программное обеспечение:

- 7-Zip;
- Far Manager;
- Google Chrome;
- LibreOffice;
- Mathworks Matlab;
- Microsoft Visio 2010;
- Mozilla Firefox;
- STDU viewer 1.6.375;
- Virtual PC 2007;
- VirtualBox;
- Visual Studio;
- Windows XP Pro;

#### **8.4. Материально-техническое и программное обеспечение для курсового проекта**

Лаборатория импульсных систем и преобразовательной техники / Лаборатория ГПО: учебная аудитория для проведения занятий практического типа, учебная аудитория для проведения занятий лабораторного типа, учебная аудитория для проведения занятий семинарского типа, помещение для курсового проектирования (выполнения курсовых работ); 634034, Томская область, г. Томск, Вершинина улица, д. 74, 320 ауд.

Описание имеющегося оборудования:

- Персональные компьютеры (15 шт.);
- Цифровой осциллограф DSО 3062А (10 шт.);
- Осциллограф АСК 1021 (6 шт.);
- Интерактивная доска «Smart-board» DViT;
- Учебный лабораторный комплекс «Силовая электроника»;

- Лабораторные стенды: "Для исследования однофазных выпрямителей и фильтров" (3 шт.), "Для исследования звена повышенной частоты" (3 шт.), "Для исследования инвертора напряжения" (13 шт.), "Для исследования инвертора тока" (3 шт.), "Для исследования НПН" (13 шт.), "Для исследования источников питания" (13 шт.), "Для исследования трехфазных выпрямителей" (3 шт.), "Для исследования УЭЭ с импульсной модуляцией" (13 шт.);

- Комплект специализированной учебной мебели;

- Рабочее место преподавателя.

Программное обеспечение:

- 7-Zip;
- ASIMEC;
- Far Manager;
- Google Chrome;
- LTspice 4;
- LibreOffice;
- Mathworks Matlab;
- Microsoft Visio 2010;
- Mozilla Firefox;
- PTC Mathcad 13, 14;
- STDU viewer 1.6.375;
- Visual Studio;
- Windows XP;

#### **8.5. Материально-техническое и программное обеспечение для самостоятельной работы**

Для самостоятельной работы используются учебные аудитории (компьютерные классы), расположенные по адресам:

- 634050, Томская область, г. Томск, Ленина проспект, д. 40, 233 ауд.;

## $T$ ласована на портале № 64598  $\,$

- 634045, Томская область, г. Томск, ул. Красноармейская, д. 146, 209 ауд.;

- 634034, Томская область, г. Томск, Вершинина улица, д. 47, 126 ауд.;

- 634034, Томская область, г. Томск, Вершинина улица, д. 74, 207 ауд.

Описание имеющегося оборудования:

- учебная мебель;

- компьютеры;

- компьютеры подключены к сети «Интернет» и обеспечивают доступ в электронную информационно-образовательную среду ТУСУРа.

Перечень программного обеспечения:

- Microsoft Windows;
- OpenOffice;
- Kaspersky Endpoint Security 10 для Windows;
- $-7 Zin$

- Google Chrome.

#### **8.6. Материально-техническое обеспечение дисциплины для лиц с ограниченными возможностями здоровья и инвалидов**

Освоение дисциплины лицами с ограниченными возможностями здоровья и инвалидами осуществляется с использованием средств обучения общего и специального назначения.

При занятиях с обучающимися с **нарушениями слуха** предусмотрено использование звукоусиливающей аппаратуры, мультимедийных средств и других технических средств приема/передачи учебной информации в доступных формах, мобильной системы преподавания для обучающихся с инвалидностью, портативной индукционной системы. Учебная аудитория, в которой занимаются обучающиеся с нарушением слуха, оборудована компьютерной техникой, аудиотехникой, видеотехникой, электронной доской, мультимедийной системой.

При занятиях с обучающимися с **нарушениями зрения** предусмотрено использование в лекционных и учебных аудиториях возможности просмотра удаленных объектов (например, текста на доске или слайда на экране) при помощи видеоувеличителей для комфортного просмотра.

При занятиях с обучающимися с **нарушениями опорно-двигательного аппарата** используются альтернативные устройства ввода информации и другие технические средства приема/передачи учебной информации в доступных формах, мобильной системы обучения для людей с инвалидностью.

#### **9. Оценочные материалы и методические рекомендации по организации изучения дисциплины**

#### **9.1. Содержание оценочных материалов для текущего контроля и промежуточной аттестации**

Для оценки степени сформированности и уровня освоения закрепленных за дисциплиной компетенций используются оценочные материалы, представленные в таблице 9.1.

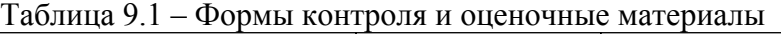

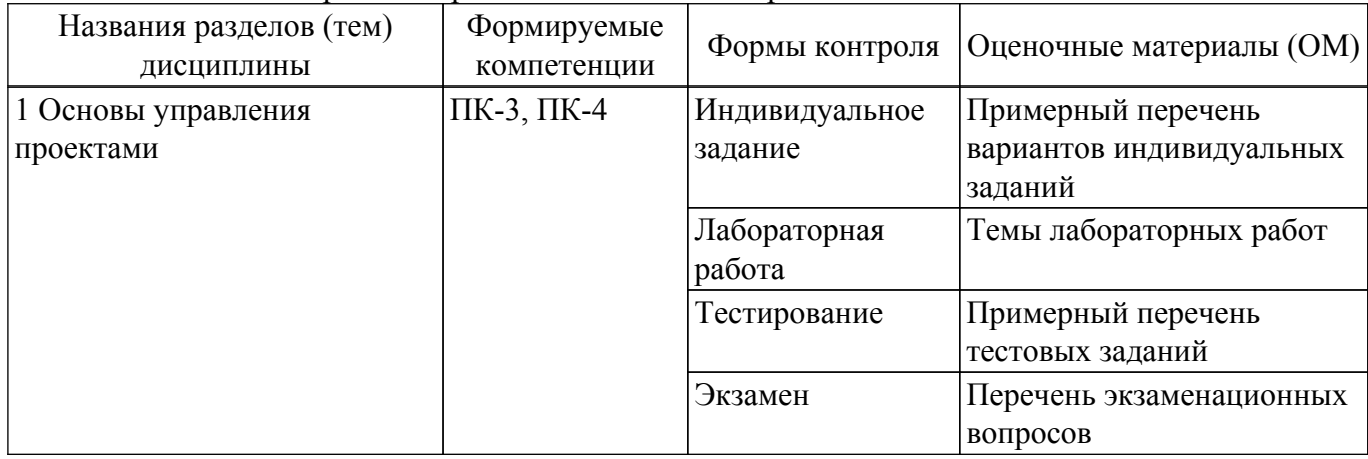

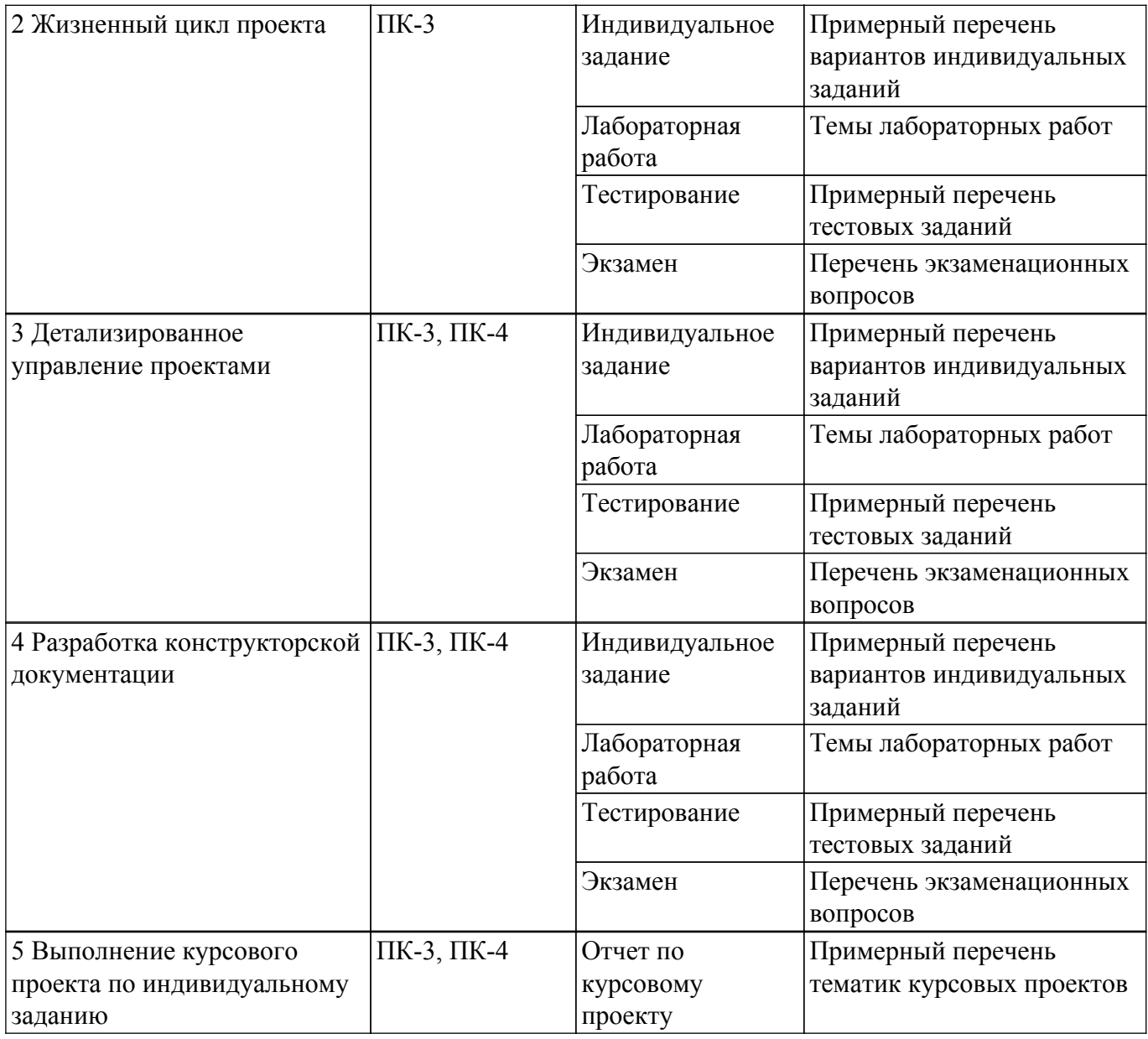

Шкала оценки сформированности отдельных планируемых результатов обучения по дисциплине приведена в таблице 9.2.

Таблица 9.2 – Шкала оценки сформированности планируемых результатов обучения по дисциплине

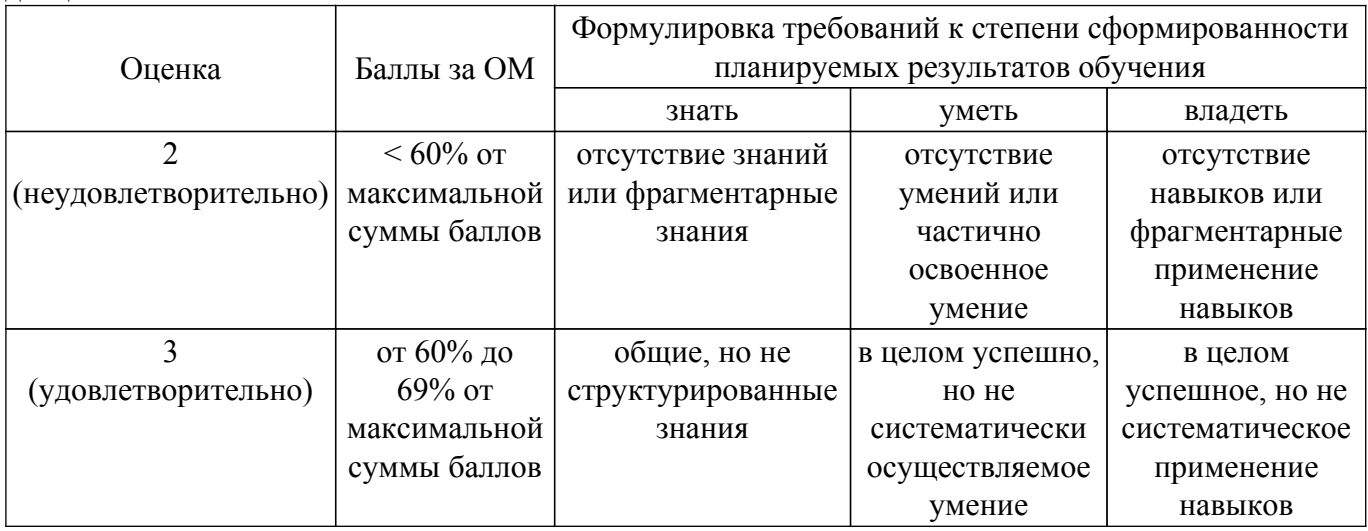

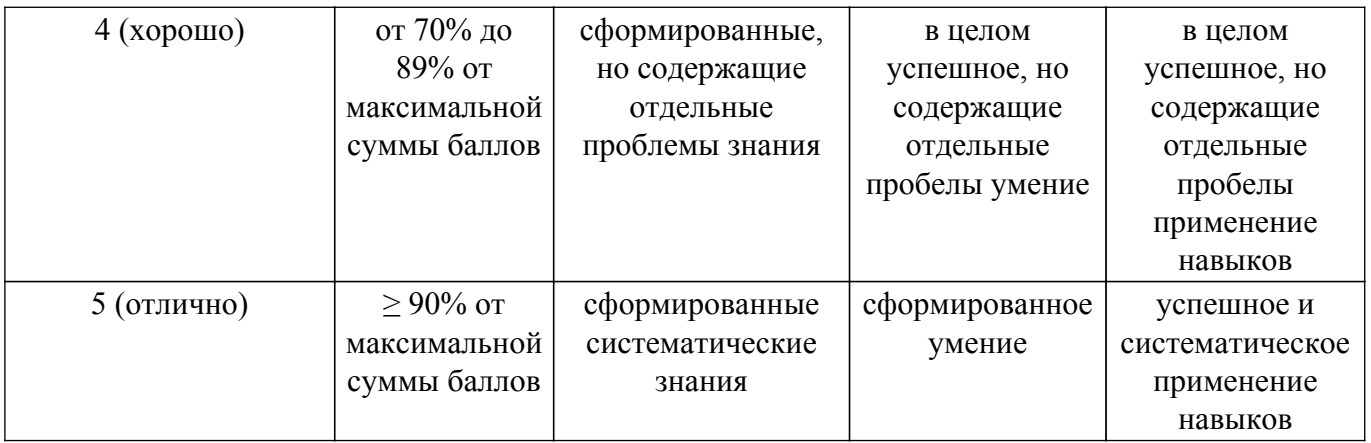

Шкала комплексной оценки сформированности компетенций приведена в таблице 9.3. Таблица 9.3 – Шкала комплексной оценки сформированности компетенций

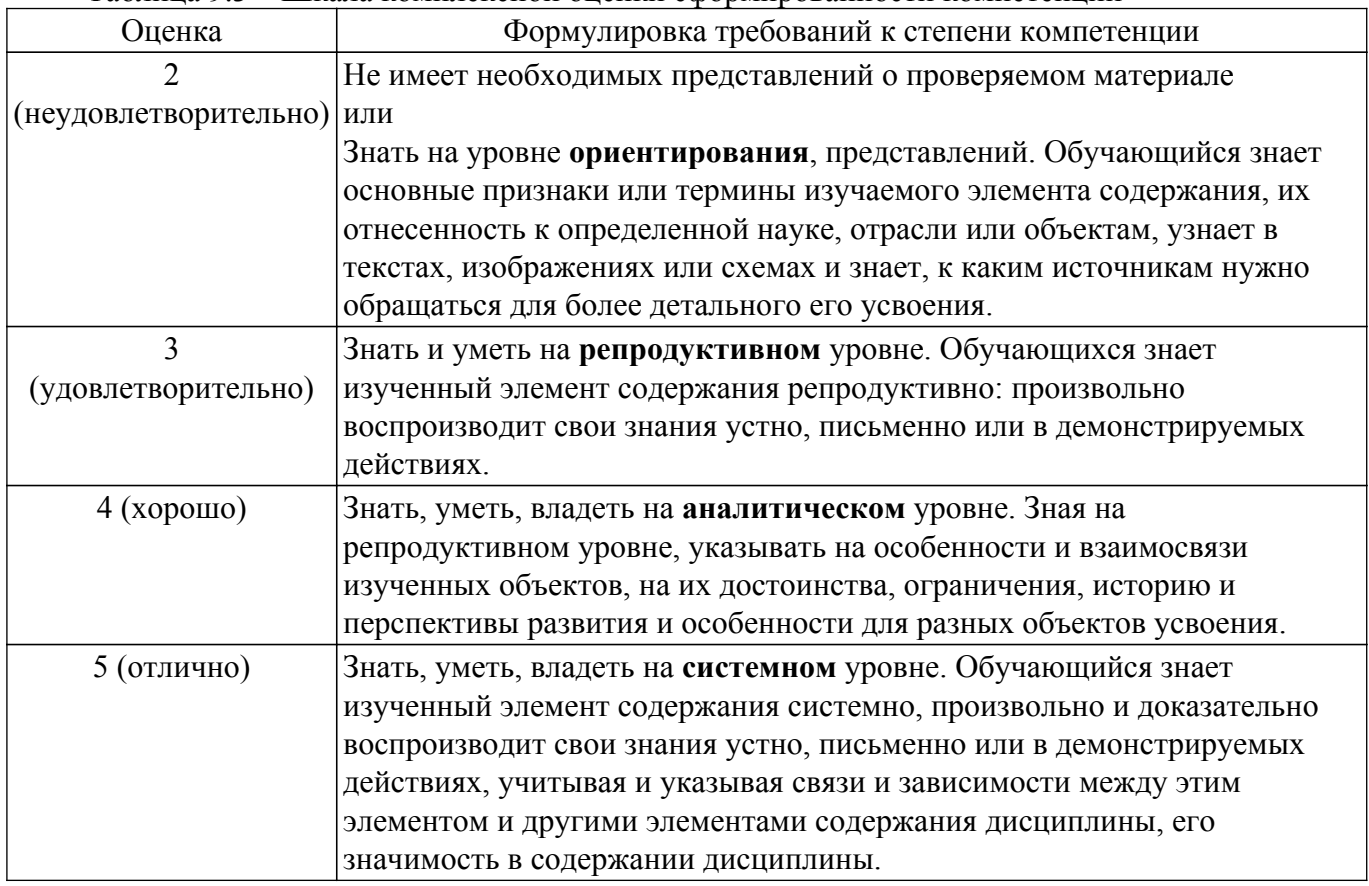

#### **9.1.1. Примерный перечень тестовых заданий**

- 1. По какому принципу создается интегрированная информационная система?
	- a) оперативности;
	- b) блочный;
	- c) интегрированный;
	- d) процессный.
- 2. Какие из программных элементов языка С++ не имеют области видимости? a) статический объект класса;
	- b) динамический объект класса;
	- c) директива процессору;
	- d) метод класса.
- 3. Какие процессы не относятся к стандартным процессам жизненного цикла информационной системы, используемым в процессе ее создания и функционирования? a) оновные процессы жизненного цикла;
	- b) вспомогательные процессы жизненного цикла;
	- c) вспомогательные процессы маркетинга;

# $\sigma$ пасована на портале № 64598  $\sigma$

d) организационные процессы жизненного цикла.

- 4. Какие программные средства Visual Studio не относятся к инструментам управления жизненным циклом создаваемого на С++ приложения?
	- a) Team Foundation Server;
	- b) Team Explorer Everywhere;
	- c) Git/GitHub;
	- d) CASE.
- 5. В каком из перечисленных методов предварительной проверки входной информации используется соответствие диапазону правильных значений?
	- a) метод проверки границ;
	- b) метод справочника;
	- c) метод проверки структуры кода;
	- d) метод контрольных сумм.
- 6. Какие основые функции технического обеспечения информационной системы?

a) содержит в своем составе постановления государственных органов власти, приказы, инструкции министерств, ведомств, организаций, местных органов власти;

b) определяет всю совокупность данных, которые хранятся в разных источниках;

c) подразумевает совокупность математических методов, моделей, алгоритмов и программ для реализации задач информационной системы;

d) включает комплекс технических средств, предназначенных для работы информационной системы.

- 7. Какой из перечисленных терминов языка UML не относится к типам связей между сущностями в UML?
	- a) зависимость;
	- b) ассоциация;
	- c) обобщение;
	- d) диаграмма.
- 8. Что делают управляющие системы?

a) вырабатывают информацию, которая принимается человеком к сведению и не превращается немедленно в серию конкретных действий;

b) выполняют инженерные расчеты, создают графическую документацию;

c) вырабатывают информацию, на основании которой человек принимает решение;

d) производят ввод, систематизацию, хранение, выдачу информации без преобразования данных.

- 9. Как в языке UML нужно интерпретировать понятие «атрибут»?
	- a) как некоторую реализацию метода класса;
	- b) как какое-то именованное свойство класса;
	- c) как семантическую связь между элементами модели;
	- d) как структурную связь между элементами модели.
- 10. Какой вид технического обеспечения информационных систем базируется на использовании в них больших ЭВМ и вычислительных центров?
	- a) Интерактивное;
	- b) Централизованное;
	- c) Глобальное;
	- d) Корпоративное.

## **9.1.2. Перечень экзаменационных вопросов**

- 1. Основы управления IT-проектами, типовые проблемы управления IT-проектами
- 2. Подходы, методы и стандарты в управлении проектами
- 3. Методологии управления проектами
- 4. Жизненный цикл проекта
- 5. Стадия инициации проекта
- 6. Стадия планирования проекта
- 7. Стадия исполнения и контроля проекта
- 8. Реализация и тестирование проекта
- 9. Завершение проекта Мониторинг
- 10. Унифицированный язык моделирования (UML)
- 11. Классы, диаграммы классов, диаграммы использования
- 12. Диаграммы последовательностей, диаграммы состояний
- 13. Диаграммы деятельности, диаграммы компонентов
- 14. Управления жизненным циклом приложений Team Explorer
- 15. Управление версиями Visual Studio Git
- 16. Жизненный цикл приложений с Microsoft Power Platform

## **9.1.3. Примерный перечень вопросов для защиты курсового проекта**

- 1. Пояснить UML диаграмму классов созданной информационной системы, как она реализована на С++?
- 2. Построить диаграмму связей коллектива разработчиков.
- 3. UML диаграмма использования созданной информационной системы, как она реализована на С++?
- 4. Показать механизмы контроля рабочего времени при движении по проекту при его непрерывном изменении.
- 5. UML диаграмма последовательностей созданной информационной системы, как она реализована на С++?
- 6. Продемонстрировать механизмы осуществления контроля рисков проекта .
- 7. Продемонстрировать для каждого участника проекта индивидуальный план развития.
- 8. Объяснить UML диаграмму деятельности созданной информационной системы, как она реализована на С++?
- 9. Проиллюстрировать логико-структурную схему проекта.
- 10. Пояснить обратное планирование проекта.
- 11. Продемонстрировать и прокомментировать график Ганта для проекта.
- 12. UML диаграмма компонентов созданной информационной системы, как она реализована на С++?
- 13. Обосновать матрицу ответственностей коллектива разработчиков.
- 14. Пояснить UML диаграмму состояний созданной информационной системы, как она реализована на С++?
- 15. Продемонстрировать механизмы ресурсного контроля в проекте.
- 16. Пояснить, как в команде организовано общее пространство.

#### **9.1.4. Примерный перечень тематик курсовых проектов**

1. Задача: Спроектировать информационную систему агентства недвижимости. Области деятельности: покупка, продажа, сдача в аренду объектов недвижимости. Заключение договоров с участниками правовых отношений. Работа с физическими и юридическими лицами. Собственник может иметь несколько объектов. Правовое отношение может включать нескольких акторов.

Требования к ПО: Не менее 10 сущностей. Иерархия классов должна иметь не менее 3 уровней. Должны быть проиллюстрированы все типы связей. Управление версиями осуществить наиболее подходящим способом. Отчет составить в соответствии с требованиями, предъявляемыми к КД на ПО.

Требования к процессу реализации ИС: создать команду, построить диаграмму связей, логико-структурную схему, произвести обратное планирование, построить график Ганта, осуществлять контроль рабочего времени при движении по проекту при его непрерывном изменении, построить матрицу ответственностей, составить для каждого участника индивидуальный план развития, осуществлять ресурсный и рисковый контроль, организовать общее пространство.

2. Задача: Спроектировать информационную систему ресурсодобывающего предприятия. Организация добывает и продает некоторый ресурс (Р). Предусмотреть учет оборудования, энергии и материалов, необходимых для функционирования. Предусмотреть работу с кадрами. Разработать подсистему хранения и продаж добываемого ресурса. Разработать систему финансовых операций. Предусмотреть заключение договоров с участниками правовых отношений - физическими и юридическими лицами.

Требования к ПО: Не менее 10 сущностей. Иерархия классов должна иметь не менее 3 уровней. Должны быть проиллюстрированы все типы связей. Управление версиями осуществить наиболее подходящим способом. Отчет составить в соответствии с требованиями, предъявляемыми к КД на ПО.

Требования к процессу реализации ИС: создать команду, построить диаграмму связей, логико-структурную схему, произвести обратное планирование, построить график Ганта, осуществлять контроль рабочего времени при движении по проекту при его непрерывном изменении, построить матрицу ответственностей, составить для каждого участника индивидуальный план развития, осуществлять ресурсный и рисковый контроль, организовать общее пространство.

3. Задача: Спроектировать информационную систему медицинского учреждения (поликлиники). Организовать работу регистратуры (пациент, обращение, прием врача, диагноз, назначение, больничный лист и т.д.). Организовать учет материальных объектов поликлиники. Предусмотреть стационарную и амбулаторную формы лечения. Предусмотреть учет лекарственных препаратов на складе. Больным, находящимся в стационаре предоставляется питание. Предусмотреть работу с кадрами (администрация, врачи, медперсонал, обслуживающий персонал).

Требования к ПО: Не менее 10 сущностей. Иерархия классов должна иметь не менее 3 уровней. Должны быть проиллюстрированы все типы связей. Управление версиями осуществить наиболее подходящим способом. Отчет составить в соответствии с требованиями, предъявляемыми к КД на ПО.

Требования к процессу реализации ИС: создать команду, построить диаграмму связей, логико-структурную схему, произвести обратное планирование, построить график Ганта, осуществлять контроль рабочего времени при движении по проекту при его непрерывном изменении, построить матрицу ответственностей, составить для каждого участника индивидуальный план развития, осуществлять ресурсный и рисковый контроль, организовать общее пространство.

4. Задача: Спроектировать информационную систему туристического предприятия. Туроператор предоставляет возможность своим клиентам осуществить туристическую или деловую поездку в различные города России и мира. Разработать ИС, хранящую информацию о турах, бронировании мест в гостиницах, сроках тура и т.п. Создать подсистему транспортных задач: информация о транспорте, рейсах, билетах, пассажирах, багаже и т.п. Предусмотреть подсистему финансовых операций: договор с клиентом, оплата, страхование, уплата налогов и т.д. Предусмотреть работу с кадрами (администрация, менеджеры туров). Создать базу клиентов.

Требования к ПО: Не менее 10 сущностей. Иерархия классов должна иметь не менее 3 уровней. Должны быть проиллюстрированы все типы связей. Управление версиями осуществить наиболее подходящим способом. Отчет составить в соответствии с требованиями, предъявляемыми к КД на ПО.

Требования к процессу реализации ИС: создать команду, построить диаграмму связей, логико-структурную схему, произвести обратное планирование, построить график Ганта, осуществлять контроль рабочего времени при движении по проекту при его непрерывном изменении, построить матрицу ответственностей, составить для каждого участника индивидуальный план развития, осуществлять ресурсный и рисковый контроль, организовать общее пространство.

5. Задача: Спроектировать информационную систему авиакомпании. Разработать информационную подсистему парка самолетов (тип, вместимость, исправность, готовность), рейсов (города, аэропорты, даты) и пассажиров (пассажир, билет, багаж, оплата, бронирование). Предусмотреть подсистему финансовых операций: договор с клиентом, оплата, страхование, уплата налогов и т.д. Предусмотреть работу с кадрами (администрация, сотрудники, пилоты, борт-проводники, экипаж, инженеры, диспетчеры и т.п.).

Требования к ПО: Не менее 10 сущностей. Иерархия классов должна иметь не менее 3 уровней. Должны быть проиллюстрированы все типы связей. Управление версиями осуществить наиболее подходящим способом. Отчет составить в соответствии с требованиями, предъявляемыми к КД на ПО.

Требования к процессу реализации ИС: создать команду, построить диаграмму связей, логико-структурную схему, произвести обратное планирование, построить график Ганта, осуществлять контроль рабочего времени при движении по проекту при его непрерывном

изменении, построить матрицу ответственностей, составить для каждого участника индивидуальный план развития, осуществлять ресурсный и рисковый контроль, организовать общее пространство.

### **9.1.5. Примерный перечень вариантов индивидуальных заданий**

- 1. Создать иерархию классов "Агентство по трудоустройству" на С++, построить структуру системы на UML, обеспечить управление жизненным циклом приложения Git.
- 2. Создать иерархию классов "Обучающий центр" на С++, построить структуру системы на UML, обеспечить управление жизненным циклом приложения Git
- 3. Создать иерархию классов "Туристическая фирма" на С++, построить структуру системы на UML, обеспечить управление жизненным циклом приложения Git
- 4. Создать иерархию классов "Мастерская по ремонту бытовых приборов" на С++, построить структуру системы на UML, обеспечить управление жизненным циклом приложения Git
- 5. Создать иерархию классов "Рекламное агентство" на С++, построить структуру системы на UML, обеспечить управление жизненным циклом приложения Git
- 6. Создать иерархию классов "Редакция газеты" на С++, построить структуру системы на UML, обеспечить управление жизненным циклом приложения Git
- 7. Создать иерархию классов "Фирма по оказанию полиграфических услуг" на С++, построить структуру системы на UML, обеспечить управление жизненным циклом приложения Git
- 8. Создать иерархию классов "Гостиница" на С++, построить структуру системы на UML, обеспечить управление жизненным циклом приложения Git
- 9. Создать иерархию классов "Школа" на С++, построить структуру системы на UML, обеспечить управление жизненным циклом приложения Git
- 10. Создать иерархию классов "Больница" на С++, построить структуру системы на UML, обеспечить управление жизненным циклом приложения Git

#### **9.1.6. Темы лабораторных работ**

- 1. Выработка структуры проекта в соответствии с индивидуальным заданием по технологии UML: Диаграммы классов. Диаграммы использования. Диаграммы последовательностей. Кооперативные диаграммы. Диаграммы состояний. Диаграммы деятельности. Диаграммы компонентов.
- 2. Написание программного кода в соответствии с индивидуальным заданием. Управления жизненным циклом приложений, управление версиями Git и GitHub.
- 3. Написание программного кода в соответствии с индивидуальным заданием. Управления жизненным циклом приложений с помощью Visual Studio и Team Foundation Server (Team Explorer).
- 4. Написание программного кода в соответствии с индивидуальным заданием. Патентный поиск, реализация элементов защиты интеллектуальной собственности в области разработки ПО. Оформление эскизной КД по проекту в соответствии с соответствующими стандартами.

#### **9.2. Методические рекомендации**

Учебный материал излагается в форме, предполагающей самостоятельное мышление студентов, самообразование. При этом самостоятельная работа студентов играет решающую роль в ходе всего учебного процесса.

Начать изучение дисциплины необходимо со знакомства с рабочей программой, списком учебно-методического и программного обеспечения. Самостоятельная работа студента включает работу с учебными материалами, выполнение контрольных мероприятий, предусмотренных учебным планом.

В процессе изучения дисциплины для лучшего освоения материала необходимо регулярно обращаться к рекомендуемой литературе и источникам, указанным в учебных материалах; пользоваться через кабинет студента на сайте Университета образовательными ресурсами электронно-библиотечной системы, а также общедоступными интернет-порталами, содержащими научно-популярные и специализированные материалы, посвященные различным аспектам учебной дисциплины.

При самостоятельном изучении тем следуйте рекомендациям:

– чтение или просмотр материала осуществляйте со скоростью, достаточной для индивидуального понимания и освоения материала, выделяя основные идеи; на основании изученного составить тезисы. Освоив материал, попытаться соотнести теорию с примерами из практики;

– если в тексте встречаются незнакомые или малознакомые термины, следует выяснить их значение для понимания дальнейшего материала;

– осмысливайте прочитанное и изученное, отвечайте на предложенные вопросы.

Студенты могут получать индивидуальные консультации, в т.ч. с использованием средств телекоммуникации.

По дисциплине могут проводиться дополнительные занятия, в т.ч. в форме вебинаров. Расписание вебинаров и записи вебинаров публикуются в электронном курсе / электронном журнале по дисциплине.

#### **9.3. Требования к оценочным материалам для лиц с ограниченными возможностями здоровья и инвалидов**

Для лиц с ограниченными возможностями здоровья и инвалидов предусмотрены дополнительные оценочные материалы, перечень которых указан в таблице 9.2.

Таблица 9.2 – Дополнительные материалы оценивания для лиц с ограниченными возможностями здоровья и инвалидов

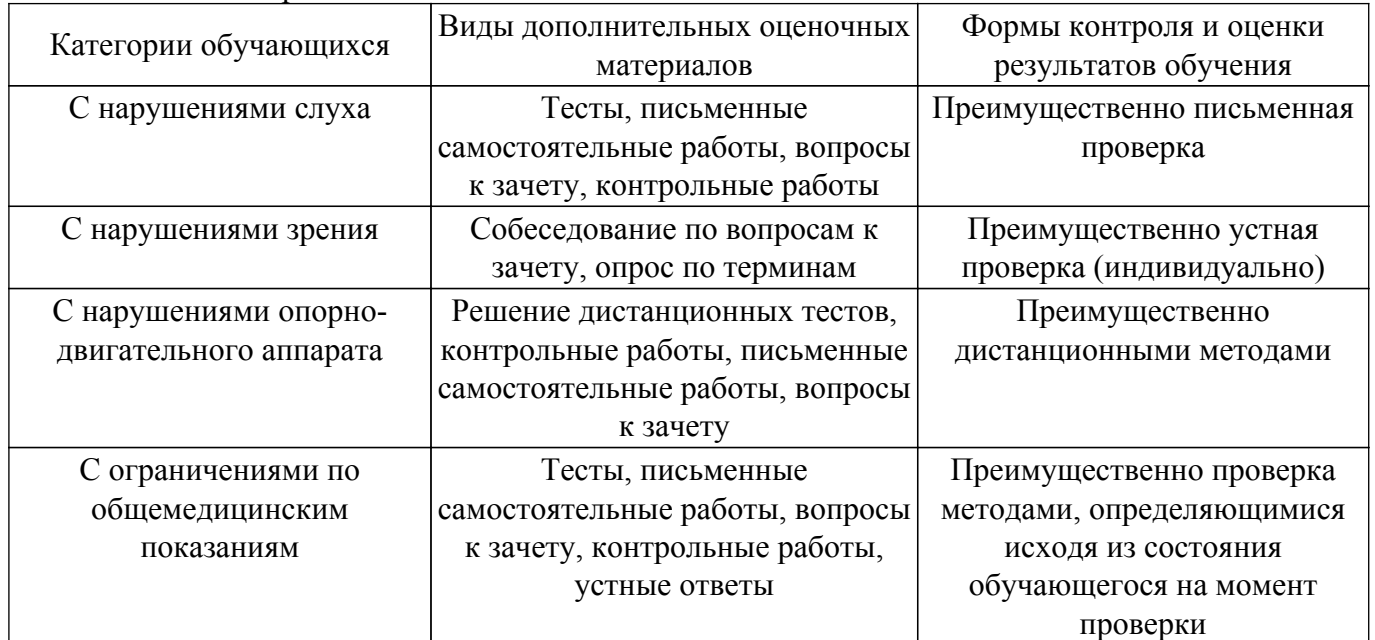

#### **9.4. Методические рекомендации по оценочным материалам для лиц с ограниченными возможностями здоровья и инвалидов**

Для лиц с ограниченными возможностями здоровья и инвалидов предусматривается доступная форма предоставления заданий оценочных средств, а именно:

- в печатной форме;
- в печатной форме с увеличенным шрифтом;
- в форме электронного документа;
- методом чтения ассистентом задания вслух;
- предоставление задания с использованием сурдоперевода.

Лицам с ограниченными возможностями здоровья и инвалидам увеличивается время на подготовку ответов на контрольные вопросы. Для таких обучающихся предусматривается доступная форма предоставления ответов на задания, а именно:

- письменно на бумаге;
- набор ответов на компьютере;
- набор ответов с использованием услуг ассистента;
- представление ответов устно.

Процедура оценивания результатов обучения лиц с ограниченными возможностями здоровья и инвалидов по дисциплине предусматривает предоставление информации в формах, адаптированных к ограничениям их здоровья и восприятия информации:

### **Для лиц с нарушениями зрения:**

– в форме электронного документа;

– в печатной форме увеличенным шрифтом.

### **Для лиц с нарушениями слуха:**

– в форме электронного документа;

– в печатной форме.

## **Для лиц с нарушениями опорно-двигательного аппарата:**

– в форме электронного документа;

– в печатной форме.

При необходимости для лиц с ограниченными возможностями здоровья и инвалидов процедура оценивания результатов обучения может проводиться в несколько этапов.

## **ЛИСТ СОГЛАСОВАНИЯ**

Рассмотрена и одобрена на заседании кафедры ПрЭ протокол № 15 от «<u>28 » 10 2021</u> г.

# **СОГЛАСОВАНО:**

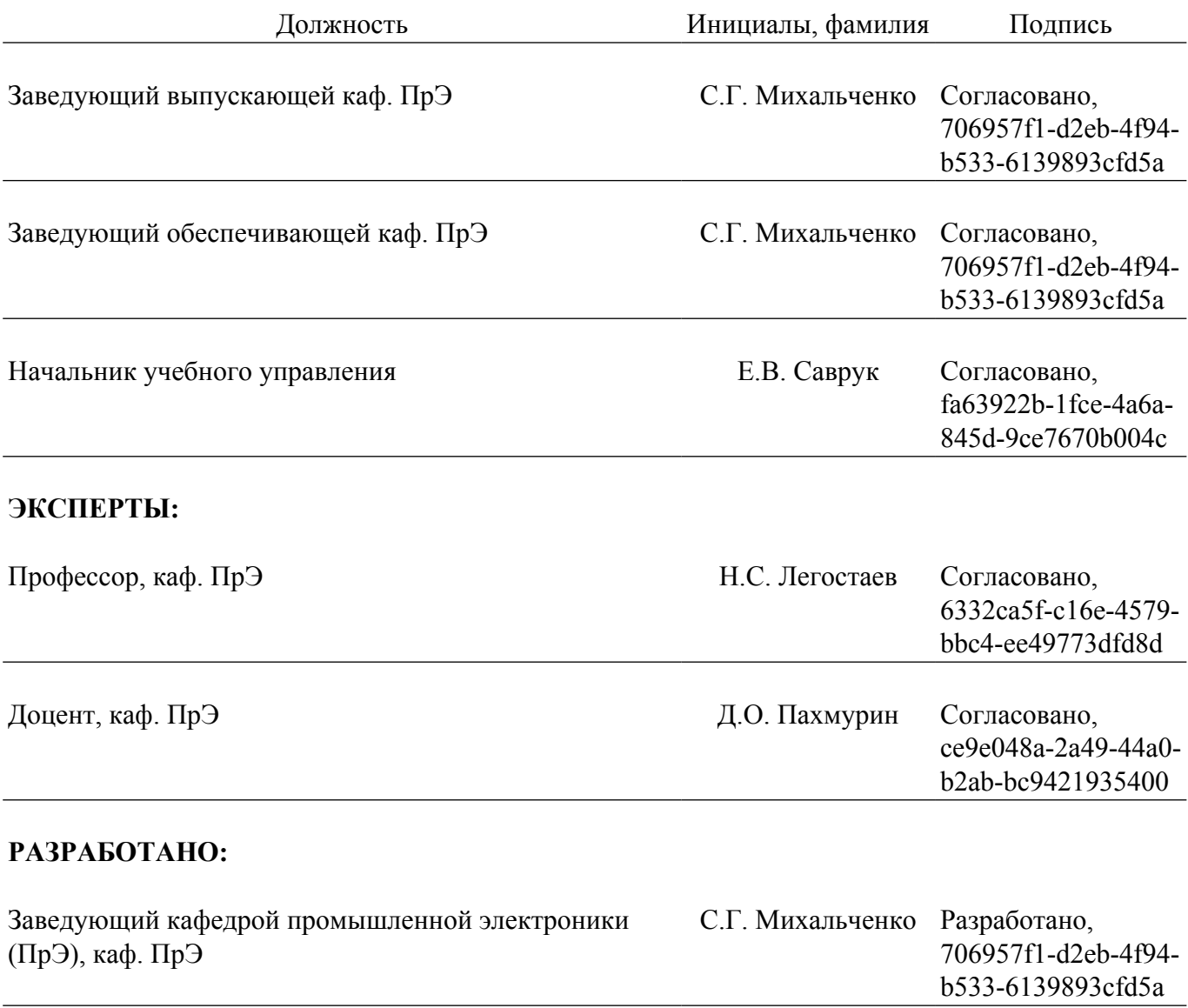